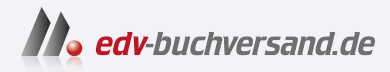

## Code – Wie Computer funktionieren Die Sprache von Hardware und Software verstehen

DAS INHALTS-VERZEICHNIS **» Hier geht's direkt [zum Buch](https://www.edv-buchversand.de/product/itp-0628/Code%20-%20Wie%20Computer%20funktionieren)**

Dieses Inhaltsverzeichnis wird Ihnen von www.edv-buchversand.de zur Verfügung gestellt.

## **Inhaltsverzeichnis**

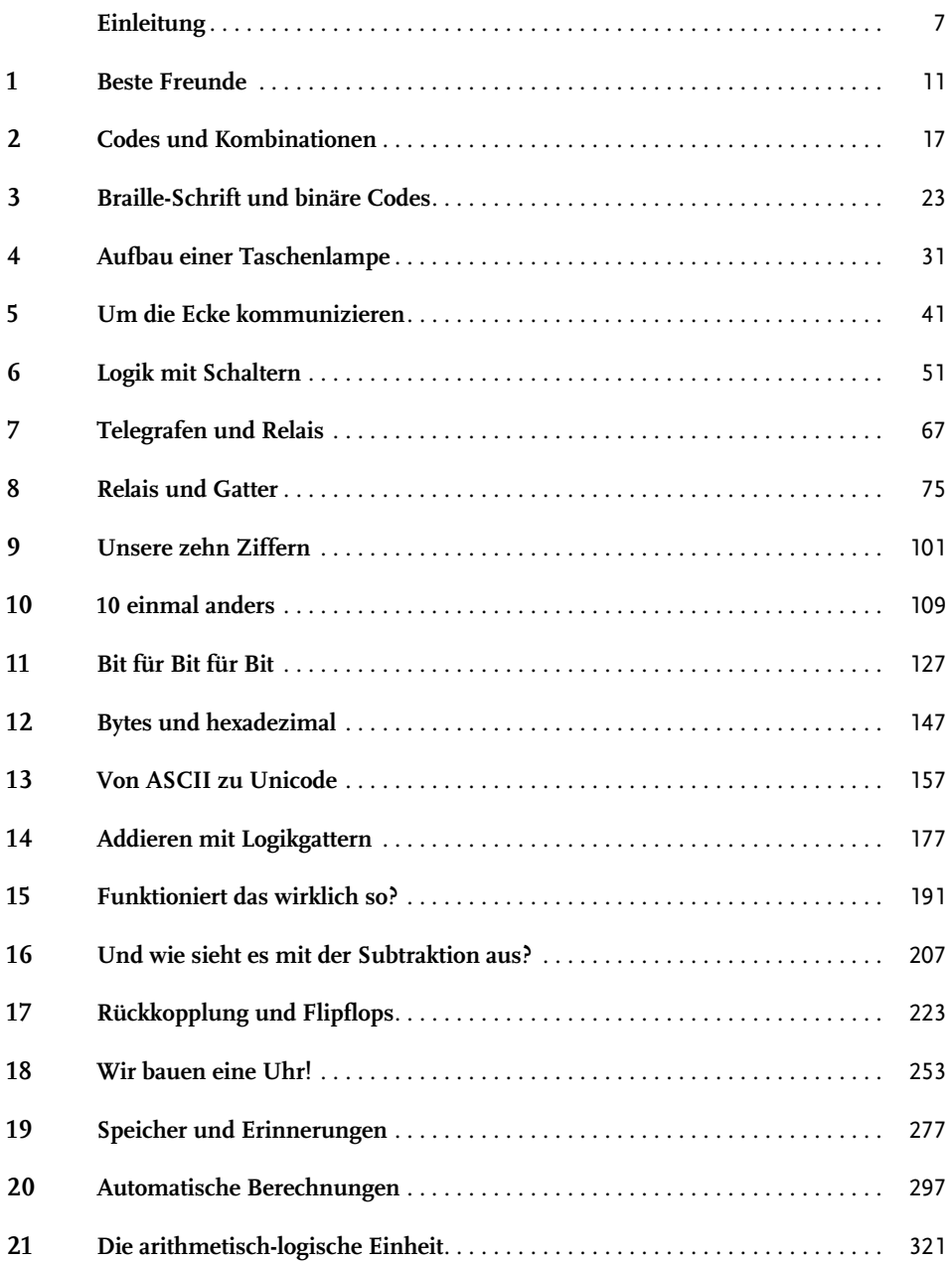

## Inhaltsverzeichnis

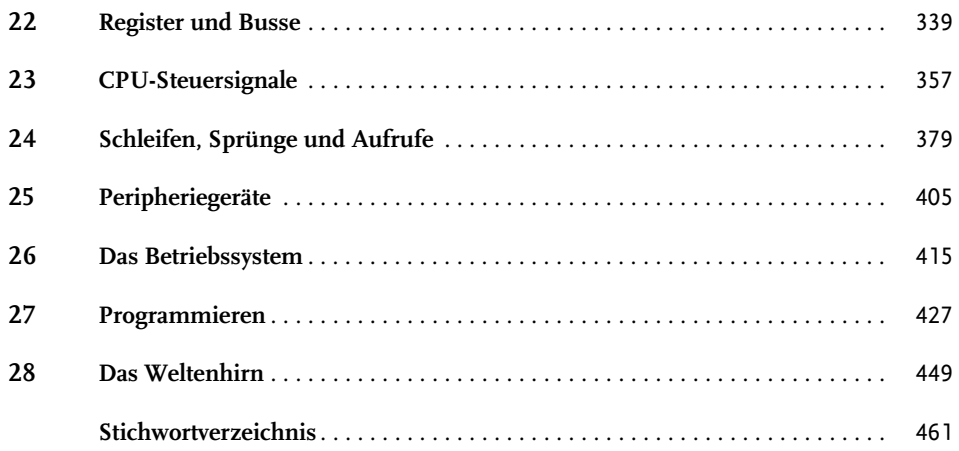